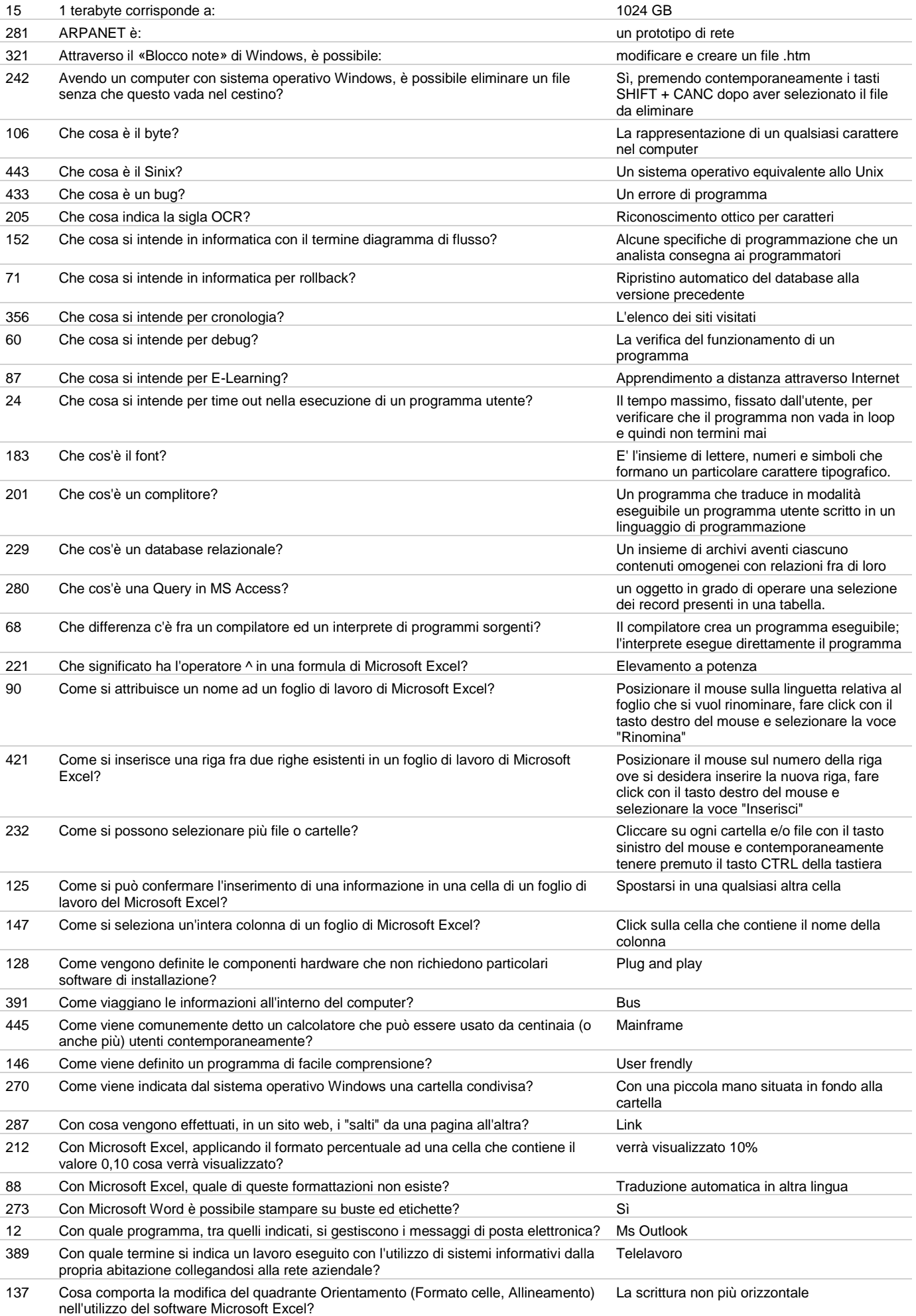

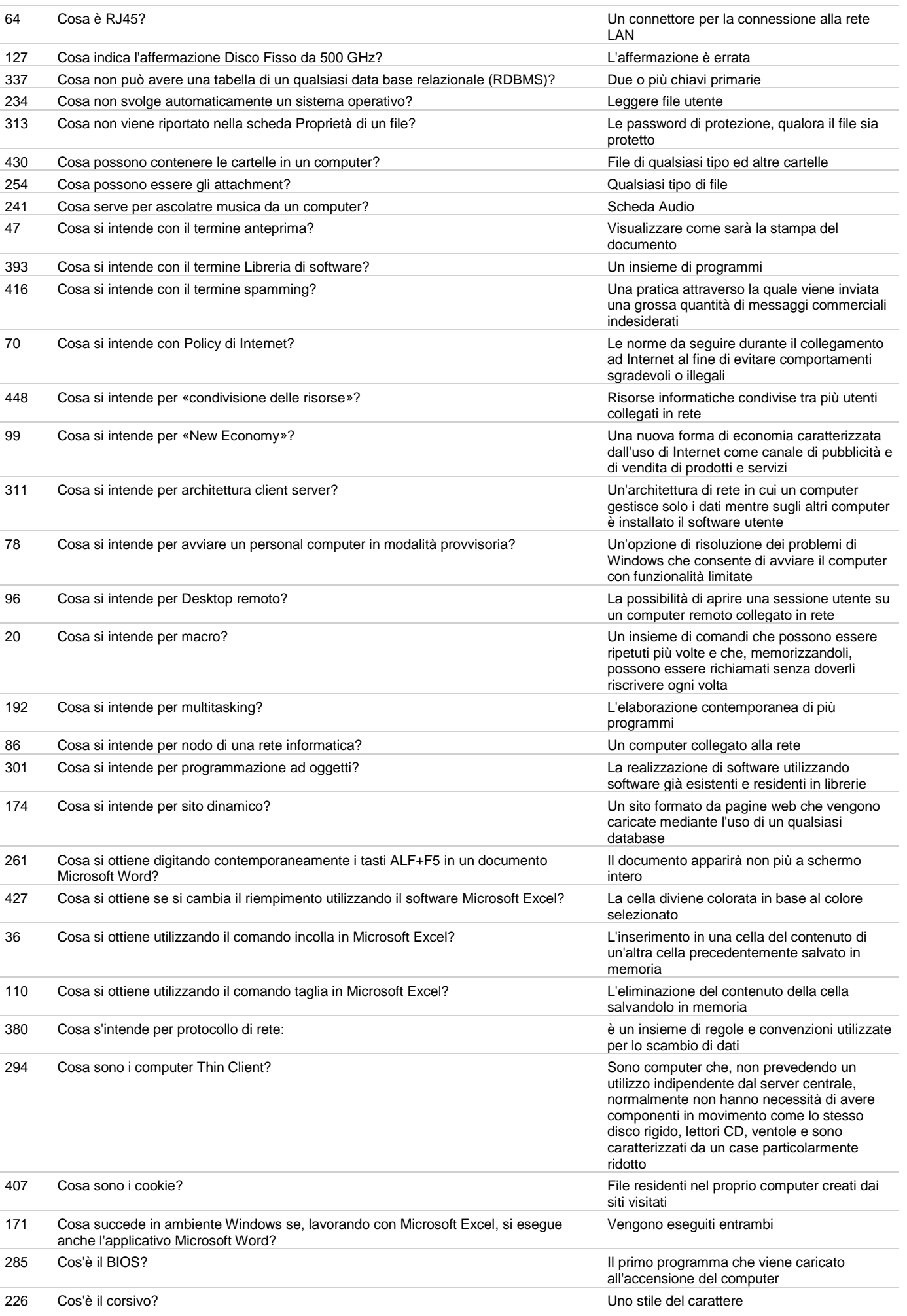

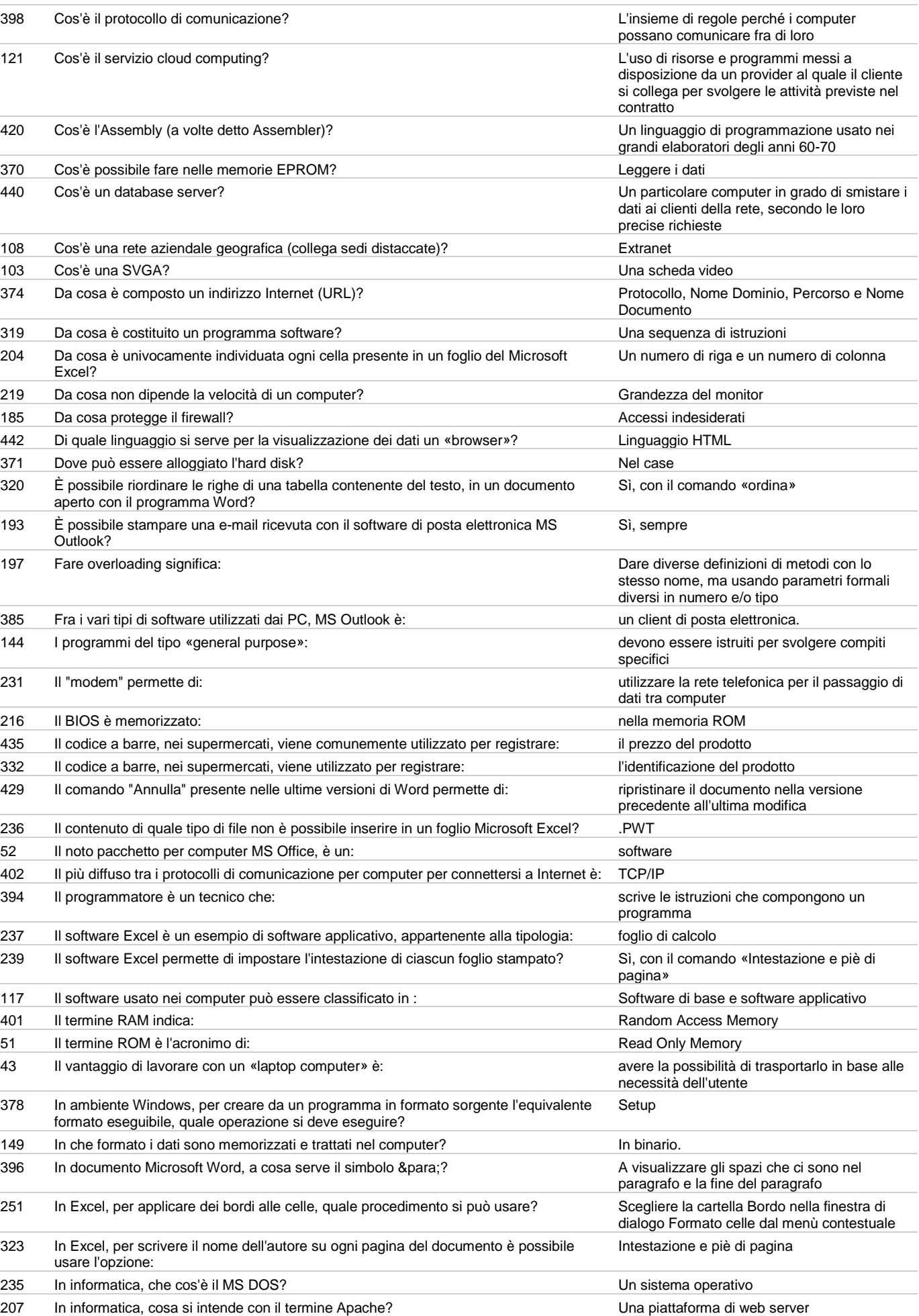

377 In informatica, il bit al secondo è l'unità di misura della: velocità del modem

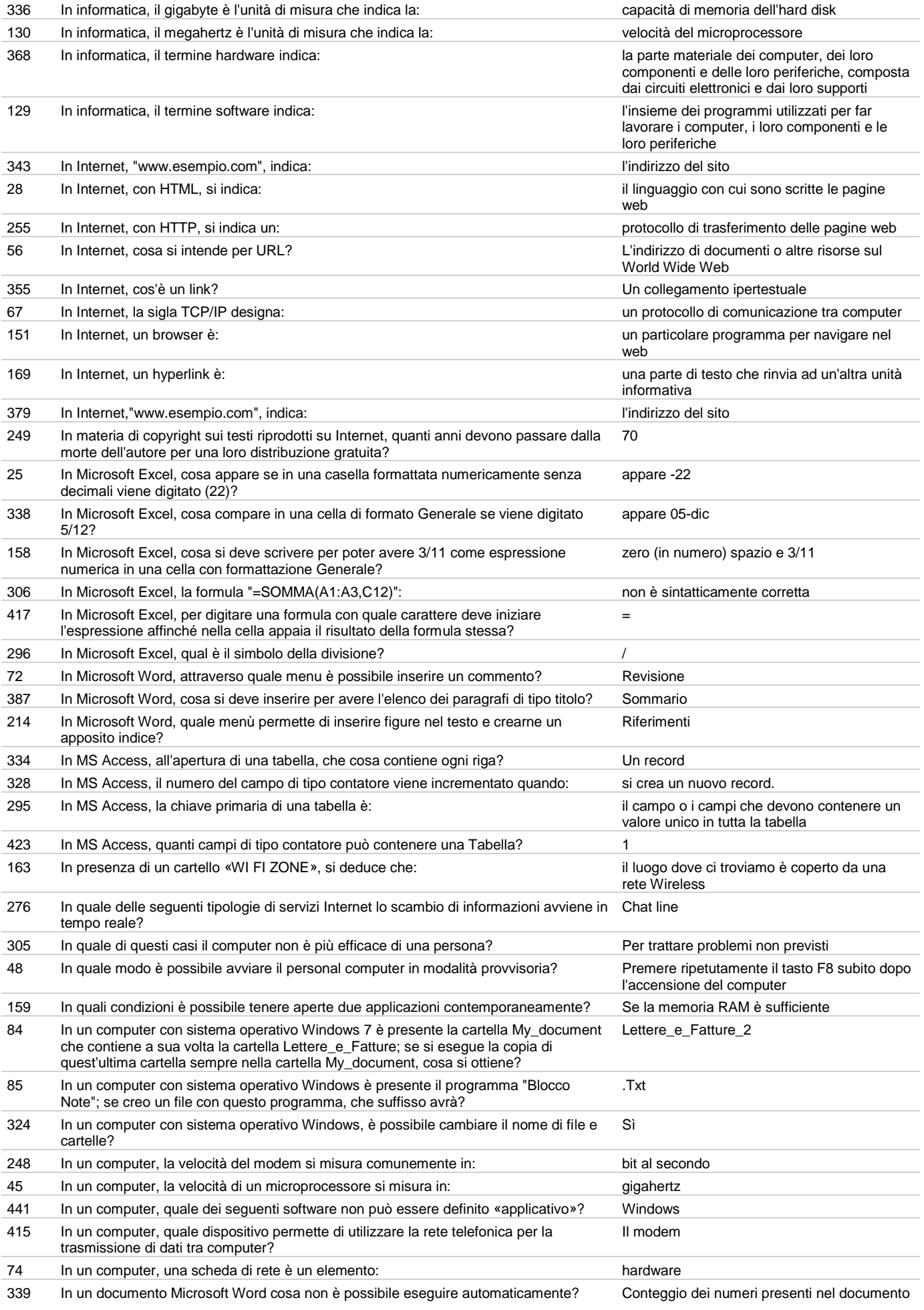

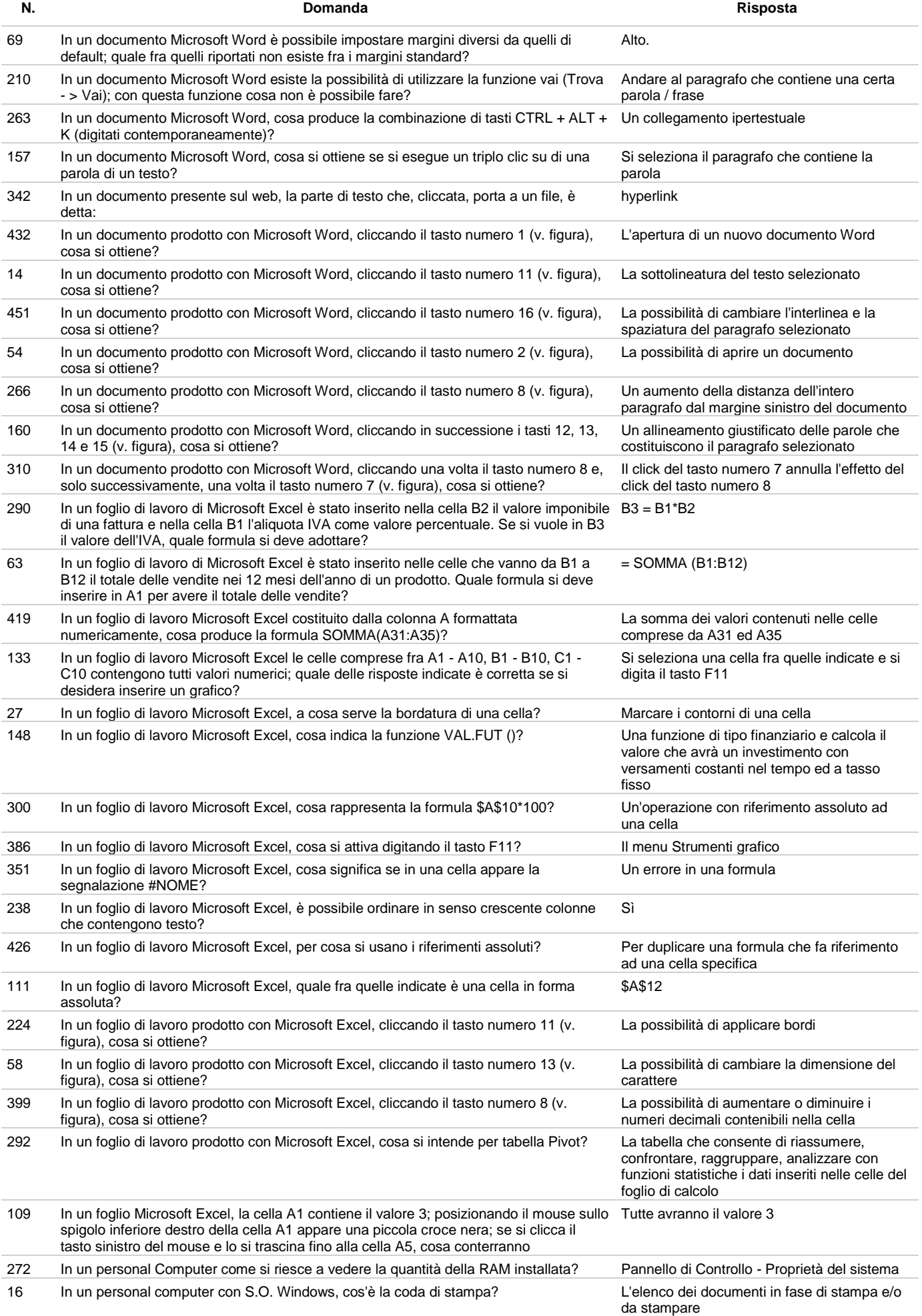

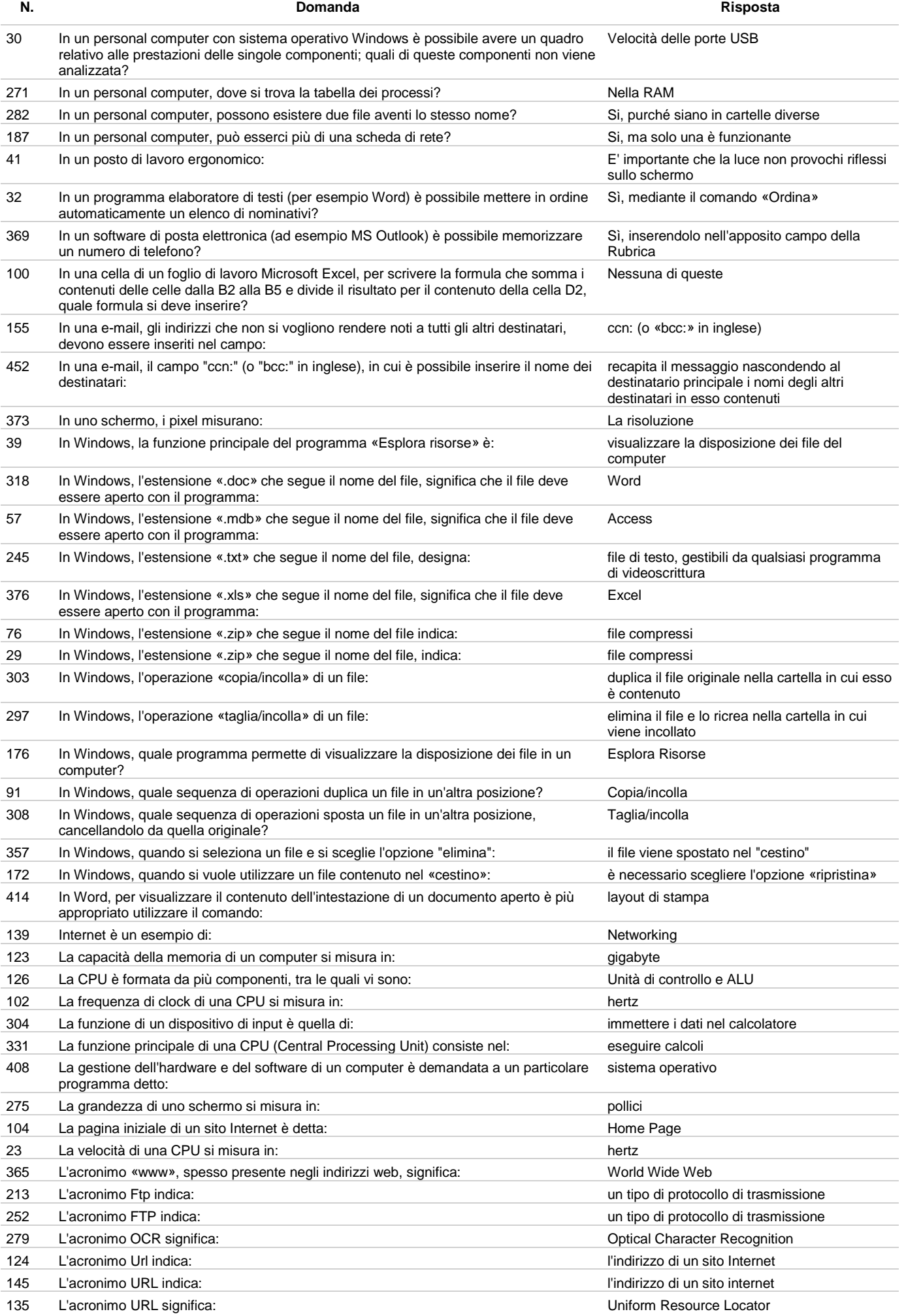

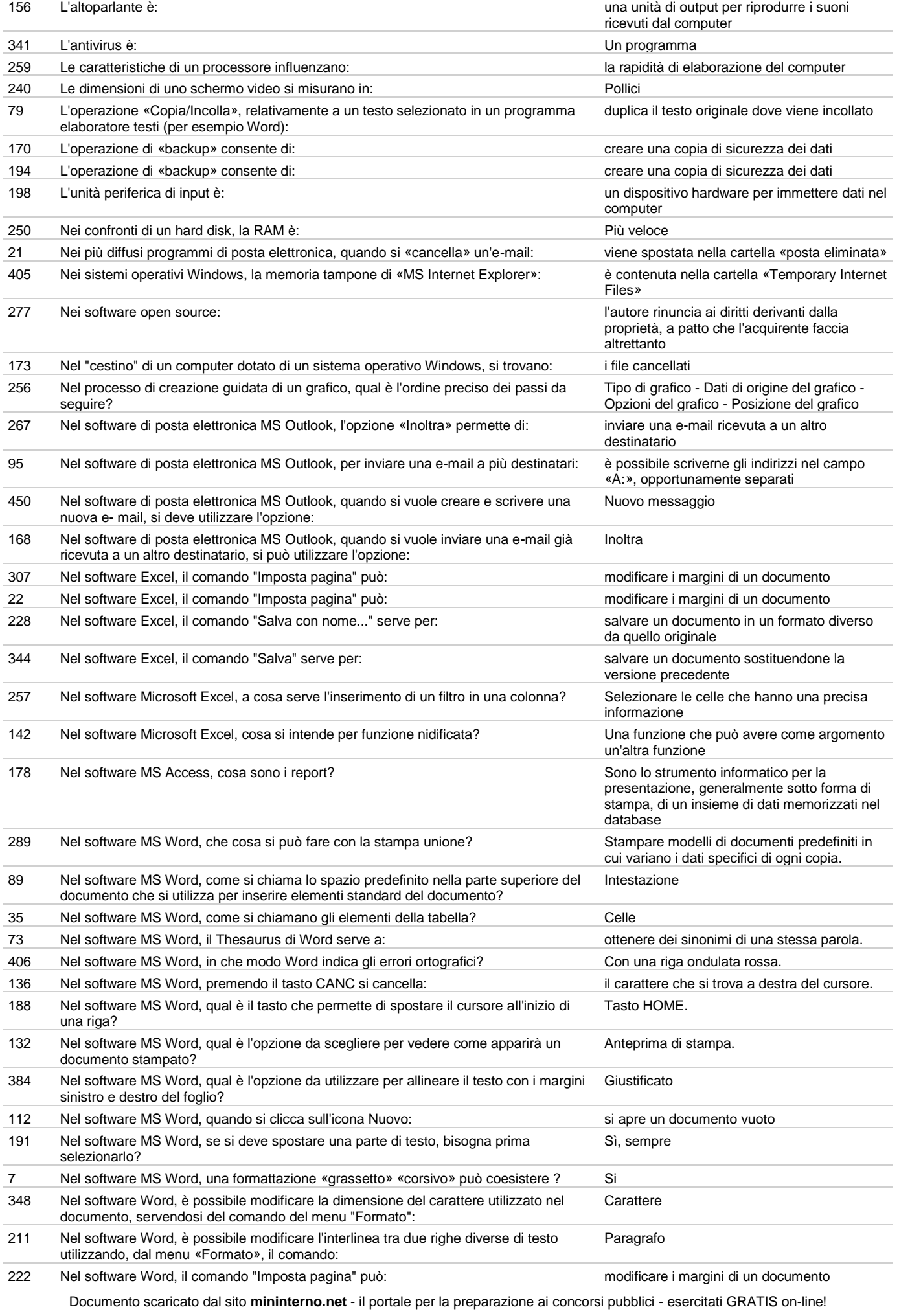

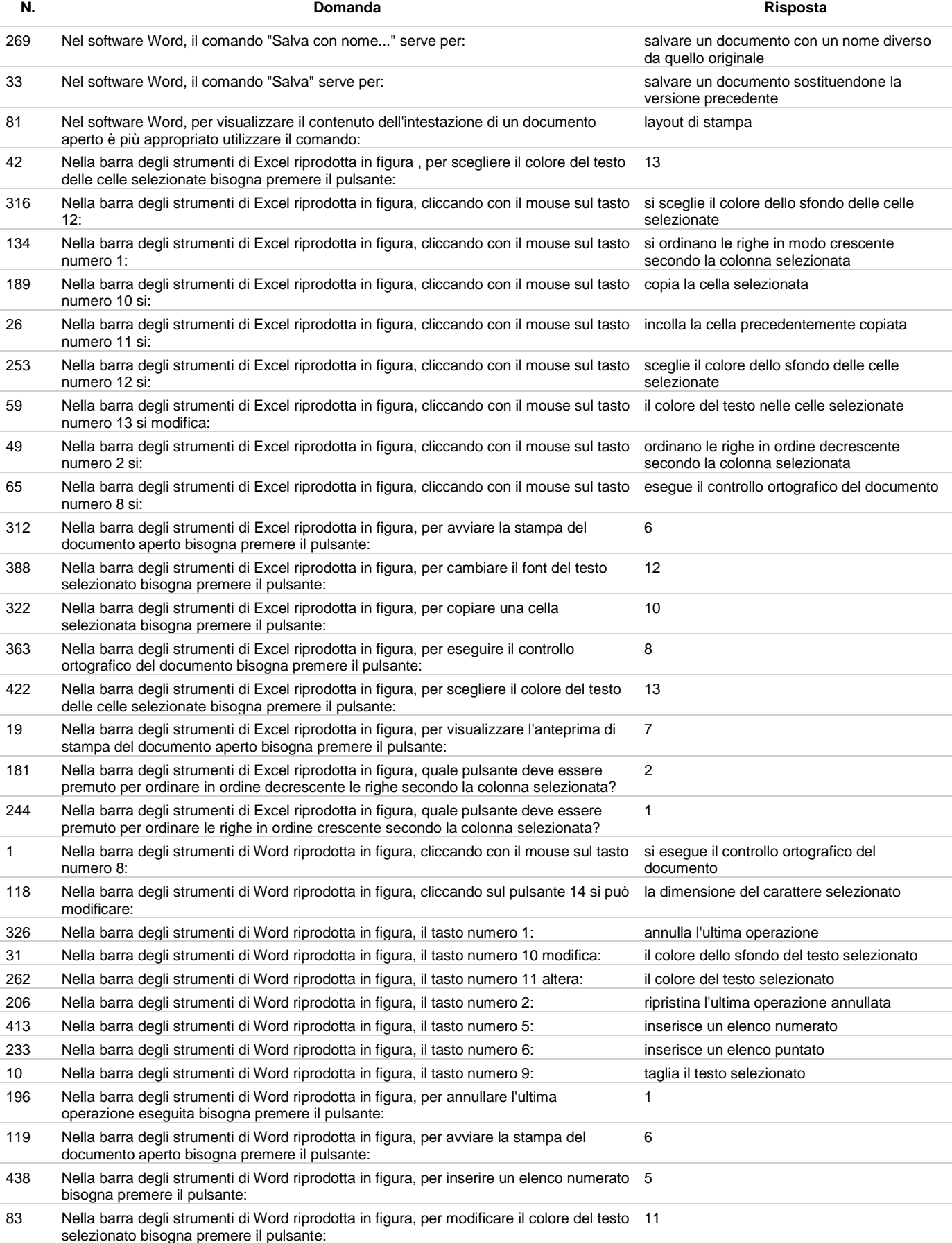

309 Nella barra degli strumenti di Word riprodotta in figura, per modificare il colore dello sfondo del testo selezionato bisogna premere il pulsante: 10 367 Nella barra degli strumenti di Word riprodotta in figura, per ripetere l'ultima operazione eseguita bisogna premere il pulsante: 2

105 Nella barra degli strumenti di Word riprodotta in figura, per visualizzare i caratteri di tabulazione e i segni di paragrafo bisogna premere il pulsante: 2 164 Nella barra degli strumenti di Word riprodotta in figura, per visualizzare l'anteprima di stampa del documento aperto bisogna premere il pulsante: 7

**N. Domanda Risposta** 4 Nella posta elettronica il campo «cc:», in cui è possibile inserire il nome dei destinatari di una e-mail: corrisponde alla dicitura presente in alcune lettere cartacee: «per conoscenza» 107 Per «e-commerce» si intende la vendita di: beni e servizi tramite Internet 114 Per «hardware» si intende: la componente fisica del calcolatore in tendente fisica del calcolatore in tende 18 Per commercio elettronico si intende: L'uso di internet nella vendita di beni e servizi 161 Per connettere un computer alla normale rete telefonica è indispensabile possedere: un modem 186 Per creare un nuovo documento di testo, in Word, quale di queste operazioni non è corretta? Scegliere Nuovo dal menù Inserisci 375 Per gestire più facilmente i file su un computer, è buona norma: disporli in apposite cartelle 82 Per gestire più facilmente i file su un computer, è buona norma: disporti in apposite cartelle 424 Per home banking si intende: L'accesso via internet ai servizi della banca 94 Per inserire una nota a piè di pagina (riferimento ad una parte del testo) in un documento prodotto con Microsoft Word 2013, quale menù si deve selezionare? Riferimenti 115 Per inserire una password per proteggere il contenuto di un foglio di lavoro di Microsoft Excel, quale menù si deve selezionare? Revisione 138 Per inserire una tabella in un foglio di lavoro di Microsoft Excel quale menù si deve selezionare? Inserisci 288 Per inviare un fax, il computer deve: extendio expansion estere collegato alla rete telefonica 350 Per la scrittura dei dati il Cd-Rom utilizza: una tecnologia ottica 291 Per modificare i margini di una pagina in MS Word quale procedura si deve seguire? Modificare i valori dei margini dalla finestra di dialogo Imposta pagina 400 Per navigare sul web con un personal computer, si utilizza un particolare programma detto: browser 447 Per preparare un disco alla registrazione dei dati si usa: Il programma di formattazione 101 Per quale utilizzo è stato sviluppato il software Microsoft Excel? Foglio di calcolo 278 Per realizzare un lavoro contenente tabelle e grafici, quale software si deve utilizzare? Microsoft Excel 55 Per salvare in memoria (memoria RAM) il contenuto di una cella di un foglio Microsoft Excel, quale combinazione di tasti si deve premere?  $CTRI + C$ 77 Per scrivere il simbolo del copyright direttamente dalla tastiera, quale combinazione di tasti si deve premere?  $ALT + CTRL + C$ 6 Per scrivere un programma in ambito informatico si utilizza uno dei tanti linguaggi di programmazione esistenti; indipendentemente dal linguaggio utilizzato, come si definisce il programma? Programma sorgente 122 Per scrivere un programma in HTML, cosa si può utilizzare? Notepad 162 Per stampare un documento word quale procedura non si deve seguire? Cliccare tre volte su un punto qualsiasi del documento 203 Per stampare, in Excel, tutti i fogli attivi di una cartella attiva bisogna scegliere il comando Stampa e nella finestra di dialogo spuntare l'opzione: Fogli attivi 50 Per tradurre l'indirizzo dei siti Internet da numerici a simbolici si utilizza il: DNS 412 Per trascinare il contenuto di una cella di un foglio Microsoft Excel su quale spigolo si deve posizionare il mouse? Inferiore destro 44 Per una postazione di lavoro ergonomica non è importante: la potenza di calcolo del computer 202 Perché la CPU possa eseguire un programma le istruzioni ad esso relative devono risiedere... nella RAM oppure nella ROM 166 Qual è la maggiore tra le seguenti unità di misura della memoria? Terabyte 444 Qual è l'allineamento di default di una informazione in una cella di un foglio di lavoro Microsoft Excel che può solo contenere numeri? A destra 184 Qual è l'operazione di un tradizionale modem? Entrambe le operazioni citate precedentemente 53 Quale acronimo si utilizza per indicare l'indirizzo di documenti o di altre risorse sul World Wide Web? URL 329 Quale comando bisogna utilizzare per fare una ricerca in un database relazionale (RDBMS)? Select 353 Quale definizione si adatta al concetto di Intranet? Una rete usata all'interno di un'organizzazione, accessibile solo agli utenti ad essa appartenenti 140 Quale dei seguenti documenti è necessario avere per l'utilizzo regolare di un software? Licenza d'uso 93 Quale dei seguenti software è un sistema operativo per computer? Windows 208 Quale dei seguenti software non è correttamente definito come «applicativo»? Linux 180 Quale dei seguenti software non è un sistema operativo? 
Internet Explorer

 Quale delle seguenti affermazioni è corretta? Il byte è un insieme di bit Quale delle seguenti affermazioni è corretta? Il vantaggio di una LAN è: Possibilità di condividere risorse Quale delle seguenti affermazioni non è vera? La fibra ottica ha un banda di trasmissione più bassa dei cavi di metallo

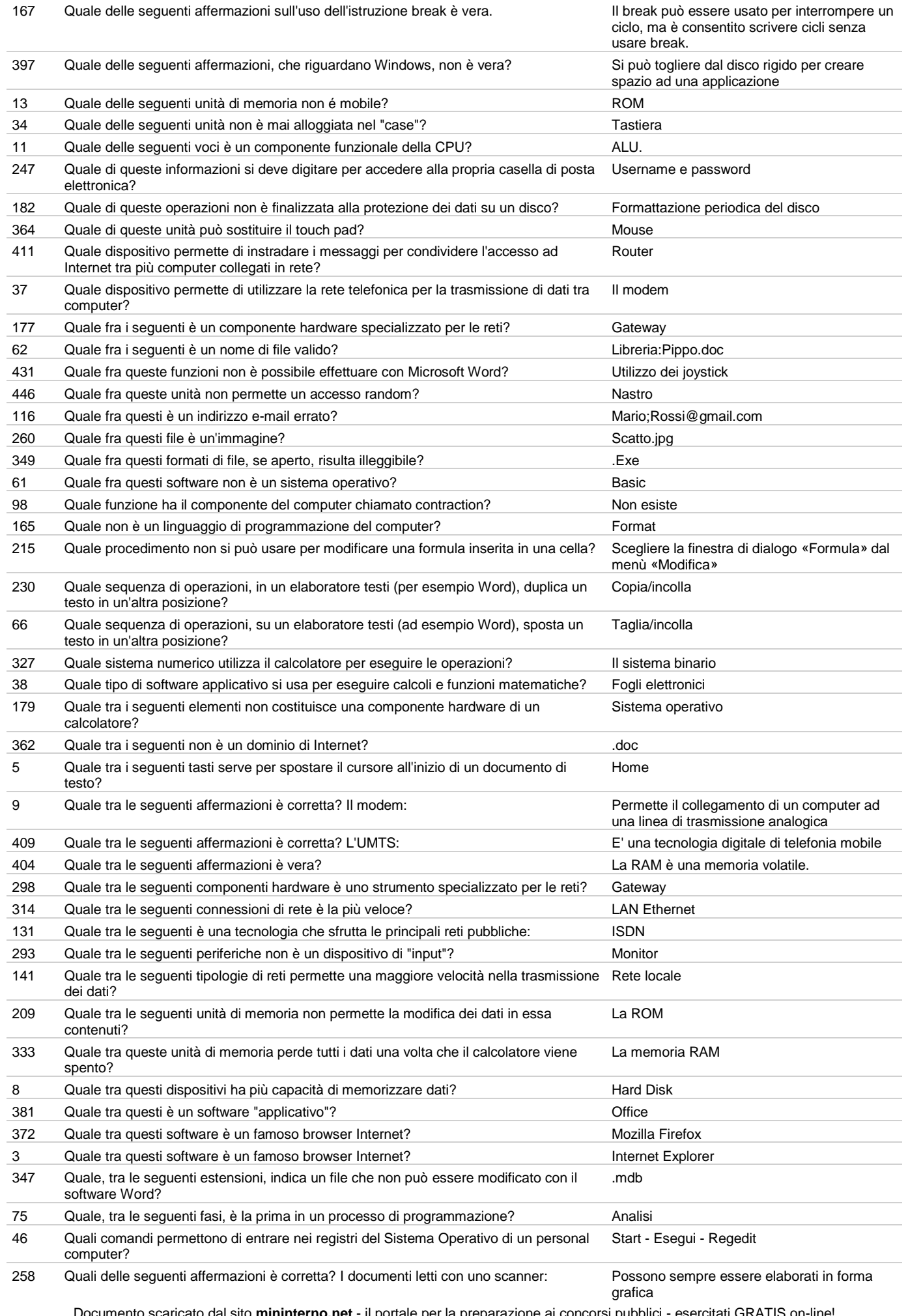

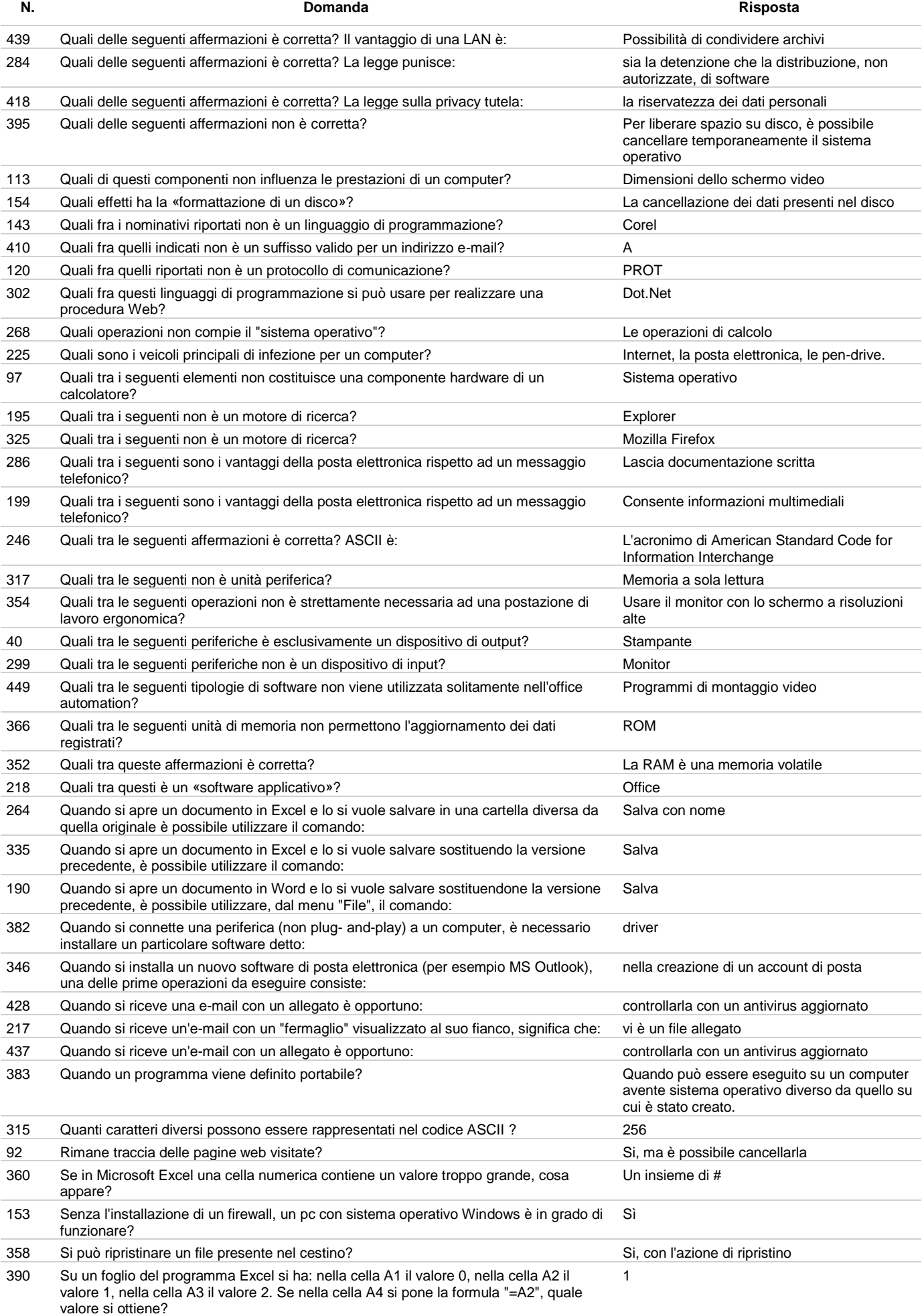

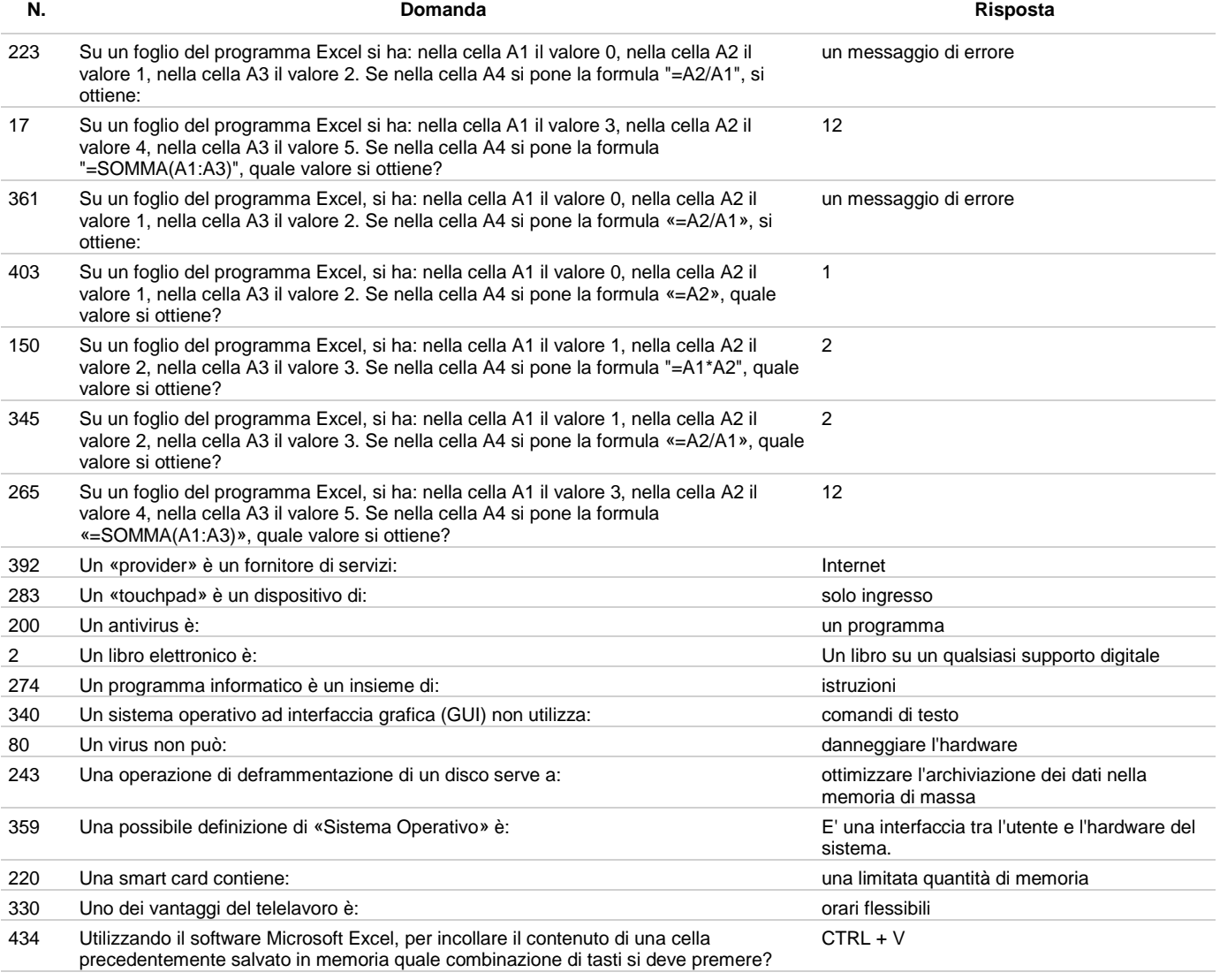

175 Utilizzando il software Microsoft Word, cosa si ottiene se si cambia il tipo di carattere di scrittura? Una scrittura graficamente diversa